# 博看期刊数据库使用指南

### **1.**用户注册和登录

登录: 用户在博看期刊数据库 pc 登录界面输入手机号和密码, 点击登录按钮即可成功登录。

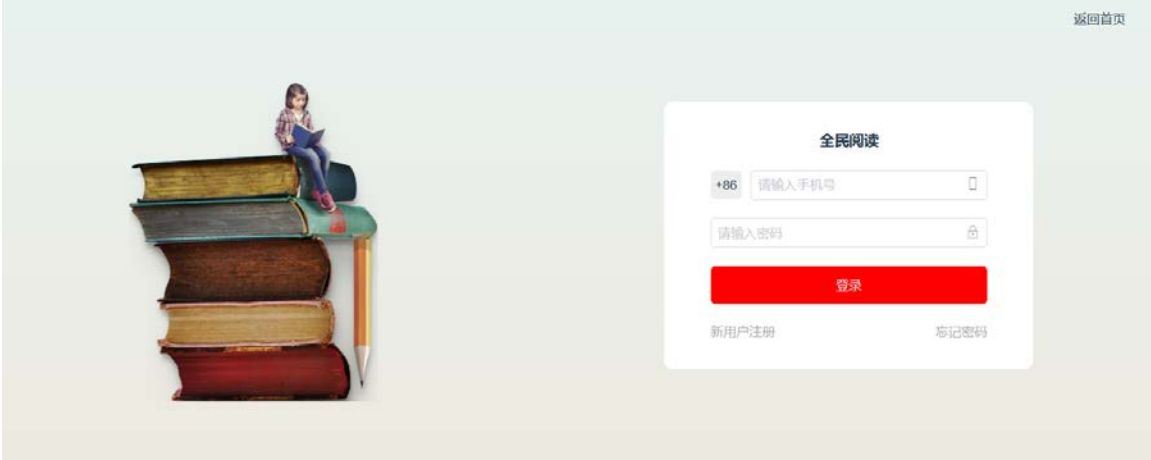

注册:新用户注册,先输入手机号验证设置密码,然后输入机构账号。(hbgydxlib)返回首页

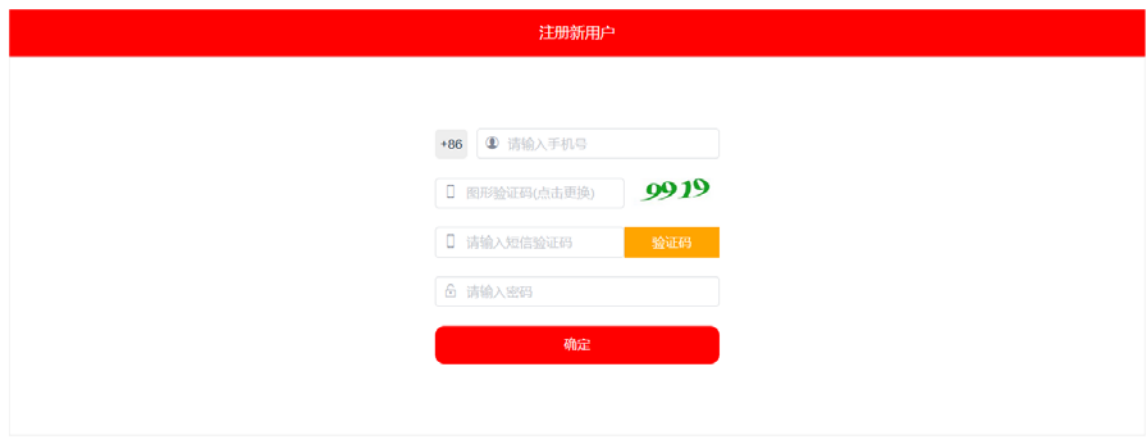

返回首页

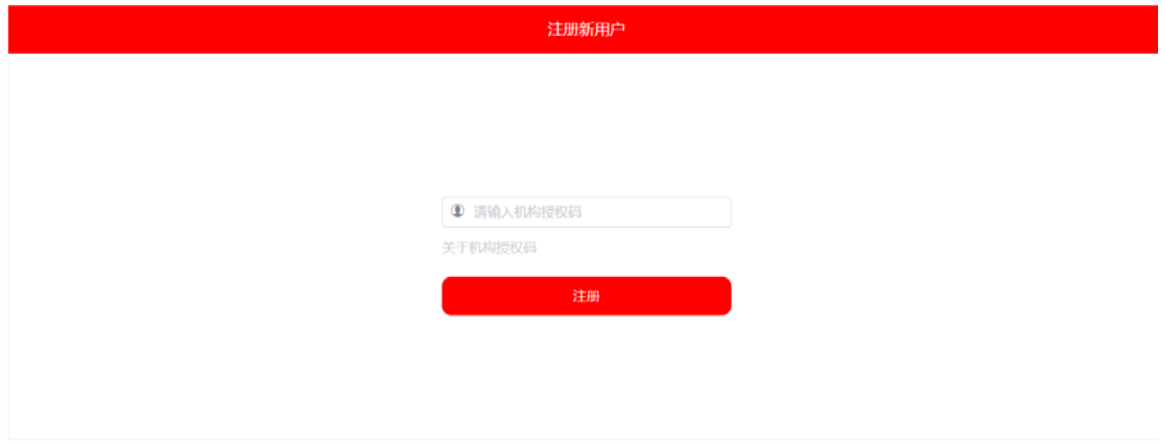

IP 授权阅读: 博看书苑 pc 端产品支持 ip 授权阅读, 方式访问者是在机构指定 ip 段内, 无需登 录注册。但如果要拥有阅读记录和永久的个人网上书房,还是需要注册自己的个人帐号登录。

### **2.**博看期刊数据库首页

首页包含轮播图:可以进行海报宣传滚动播放;今日新刊:展示最新的期刊和图书内容; 封面文章:展示最新的期刊的文章;新书推荐、热门期刊、热门图书:推荐最优质的期刊、图 书等资源;热门排行:展示最热门期刊图书资源;

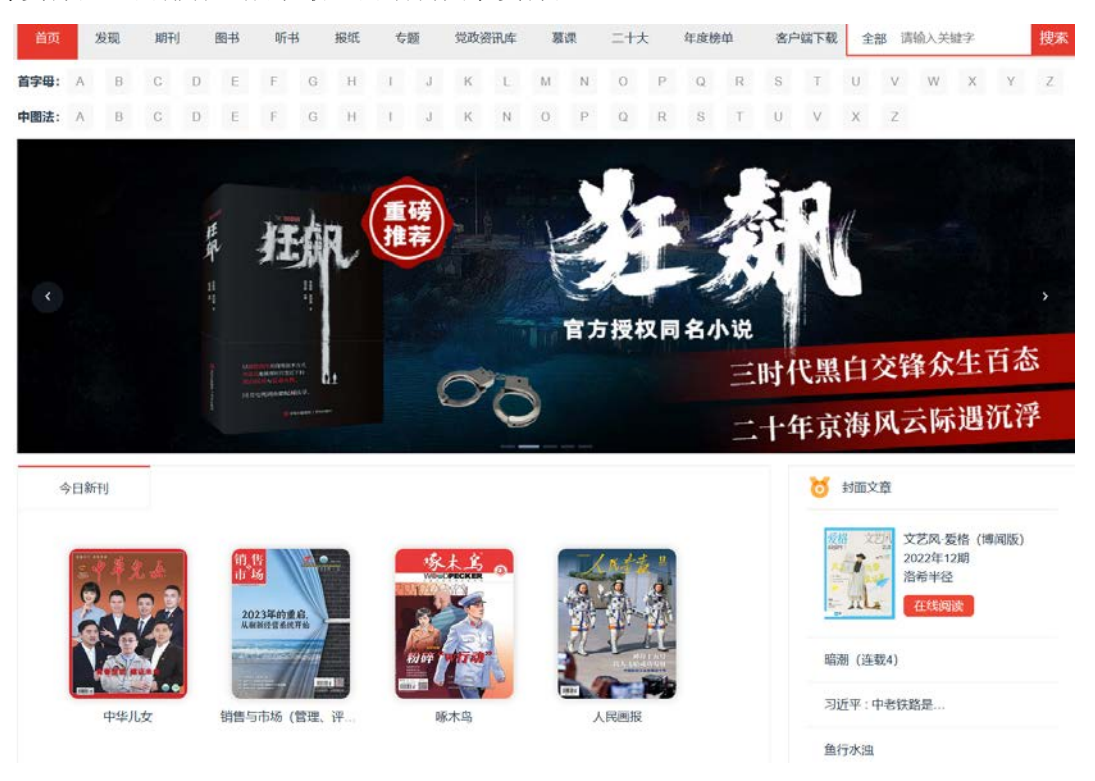

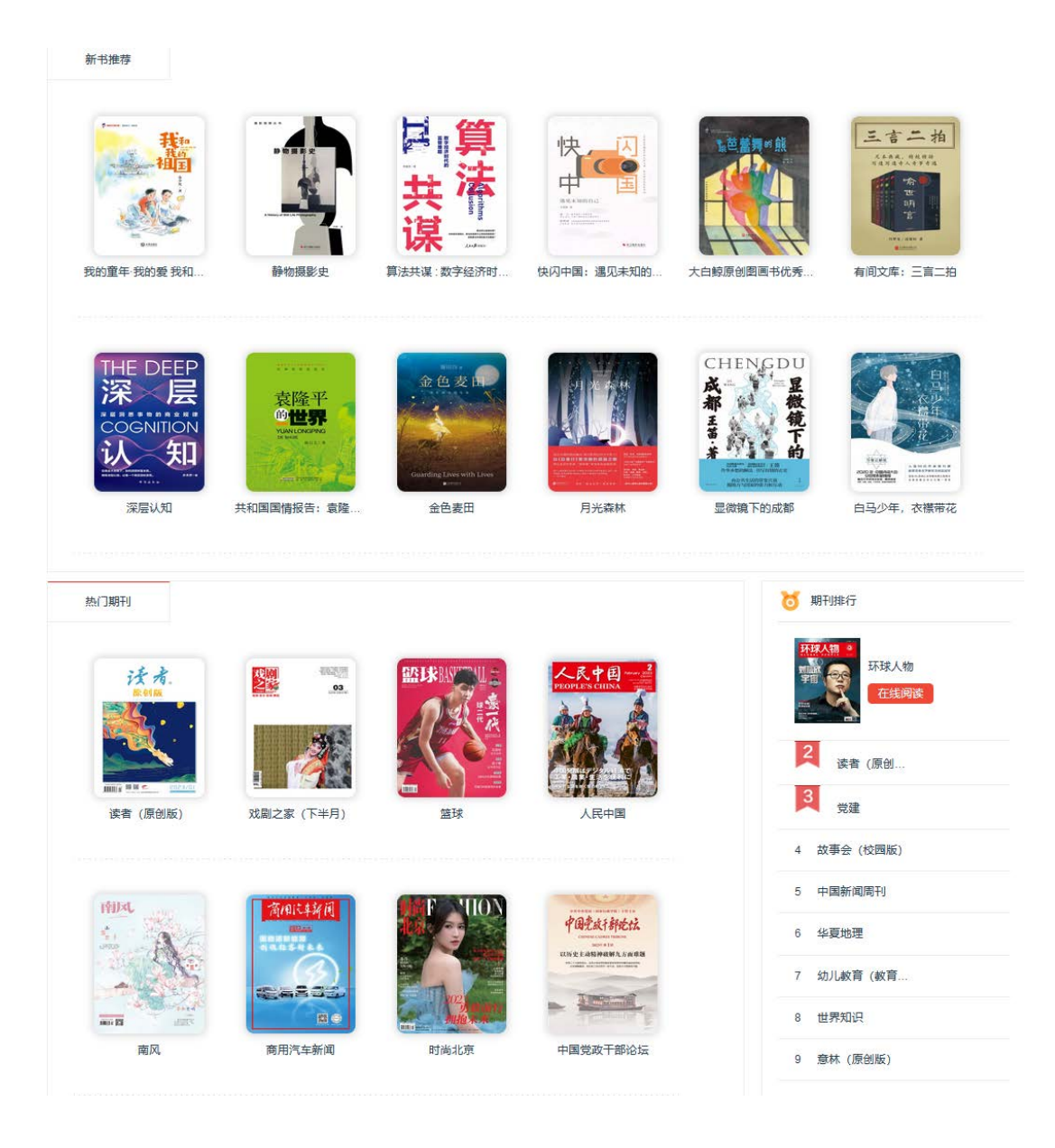

### **3.**资源分类查找

鼠标移动到导航栏上会显示期刊、图书等各资源下的分类,选择分类可迅速找到您感兴趣 的图书。分类下可以选择"综合排序"或者"最新出版"根据选择筛选不同的期刊。

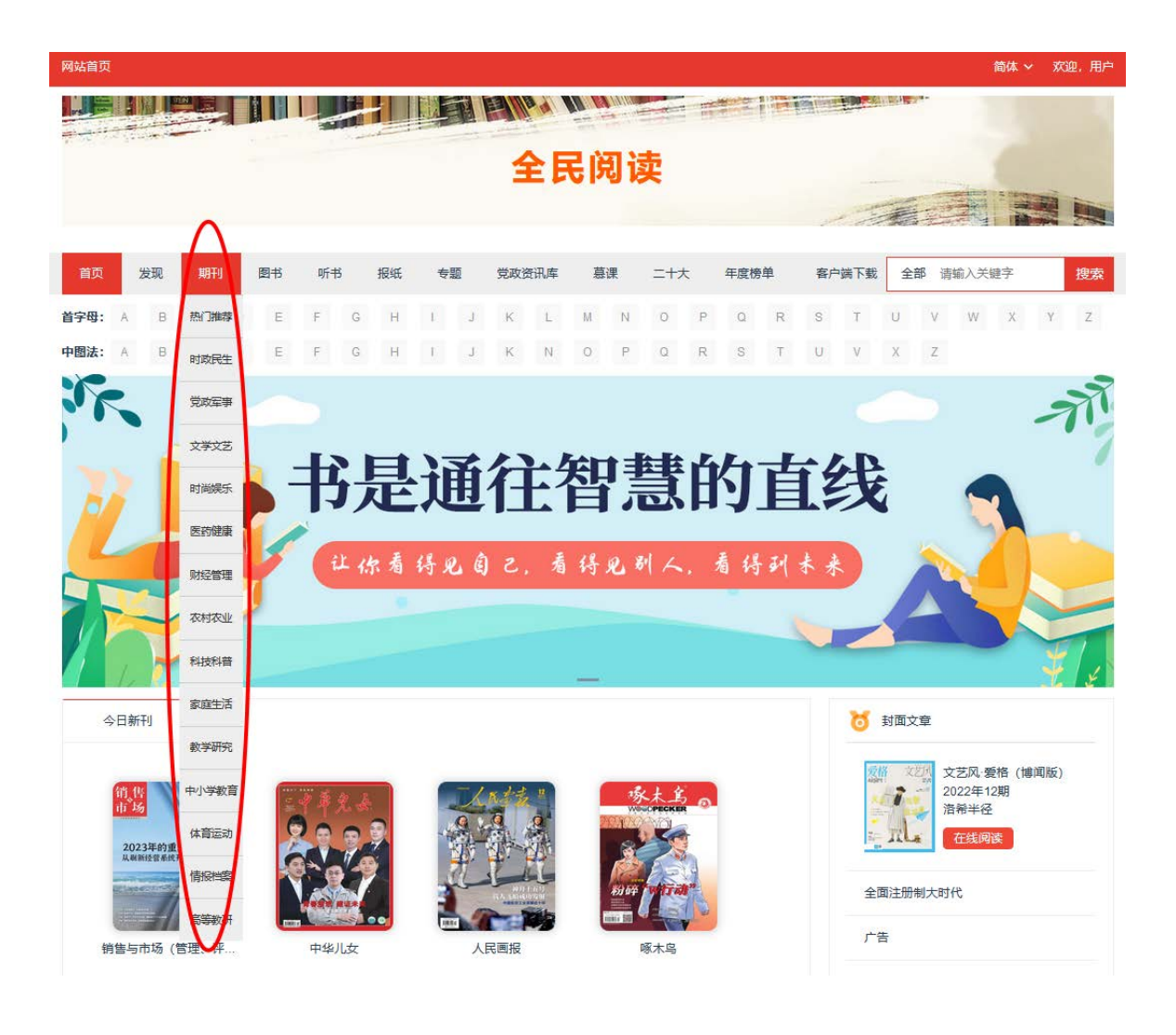

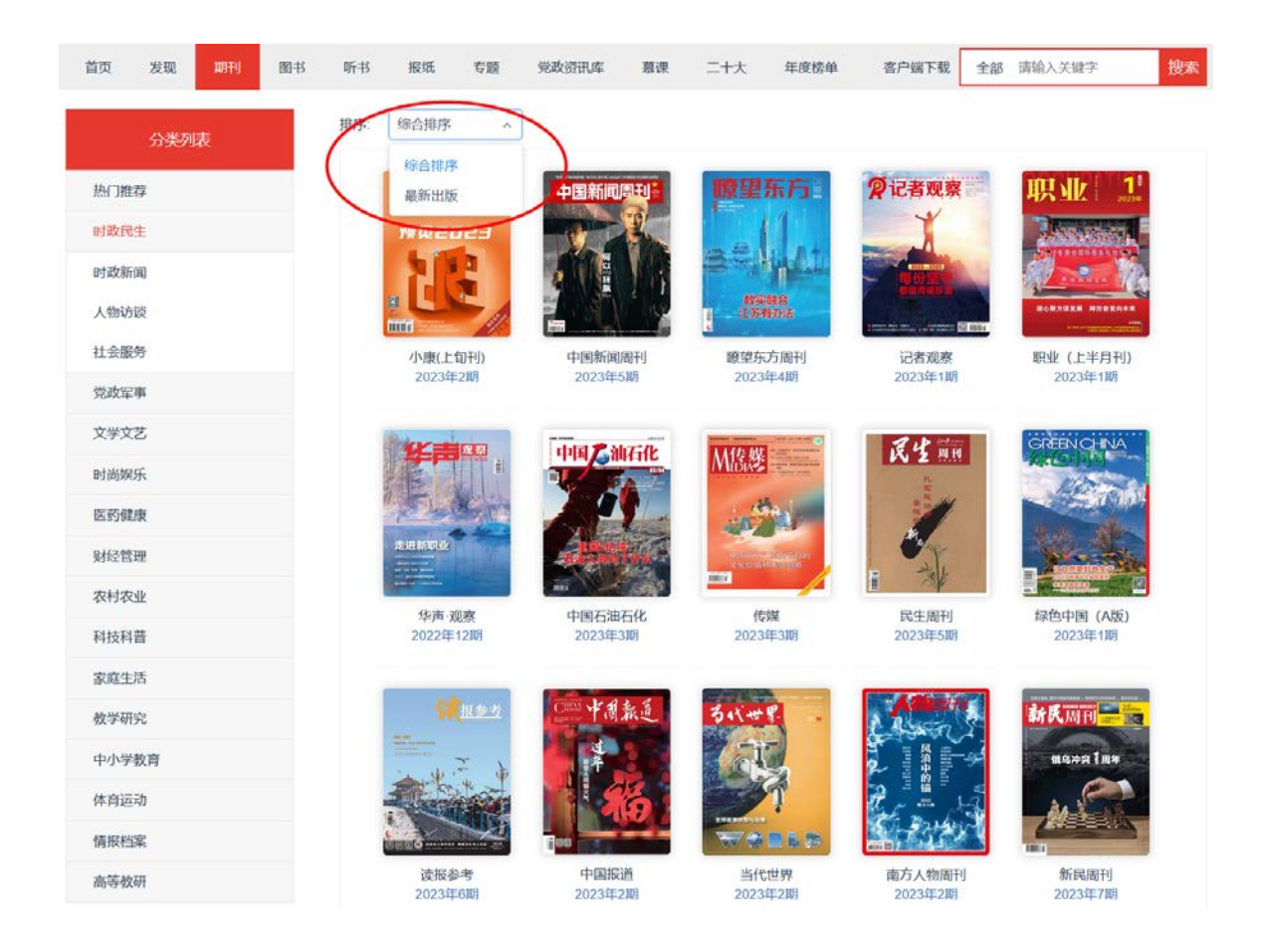

### **4.**搜索功能

我们提供首字母、中图法、关键字三种搜索方式;其中,关键字搜索还支持期刊、图书分 类搜索,以及搜索的关键字是标题、内容或作者方式。

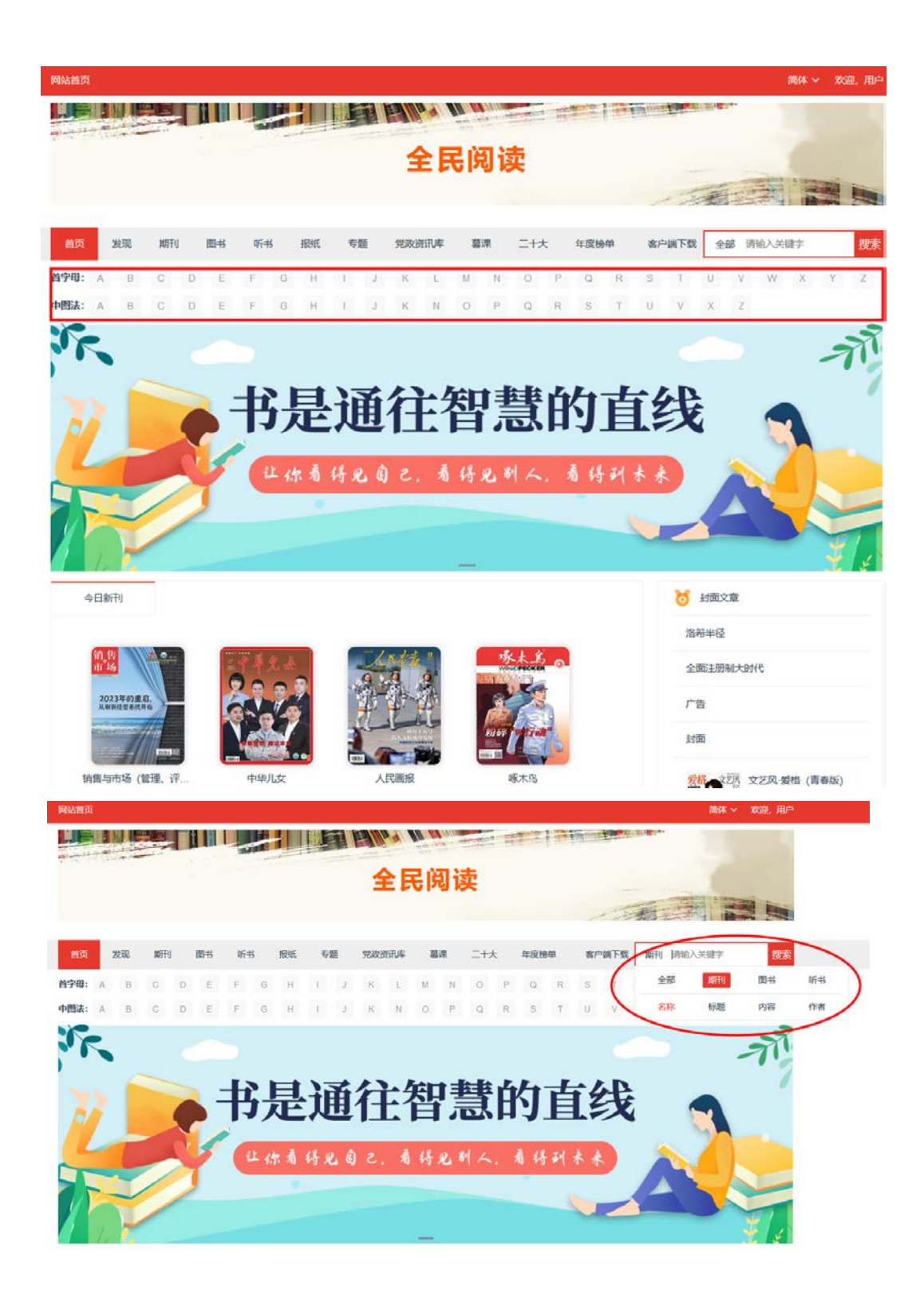

### **5.**资源详情和双扫码功能

资源的详情页面,可以进行加入收藏操作,收藏的资源在我的里面可以快速找到;同时可 以进行资源的分享;资源详情界面,还可以看到资源的内容介绍和目录的内容,如果是期刊资 源,提供往期回顾,可以查到历史期刊。

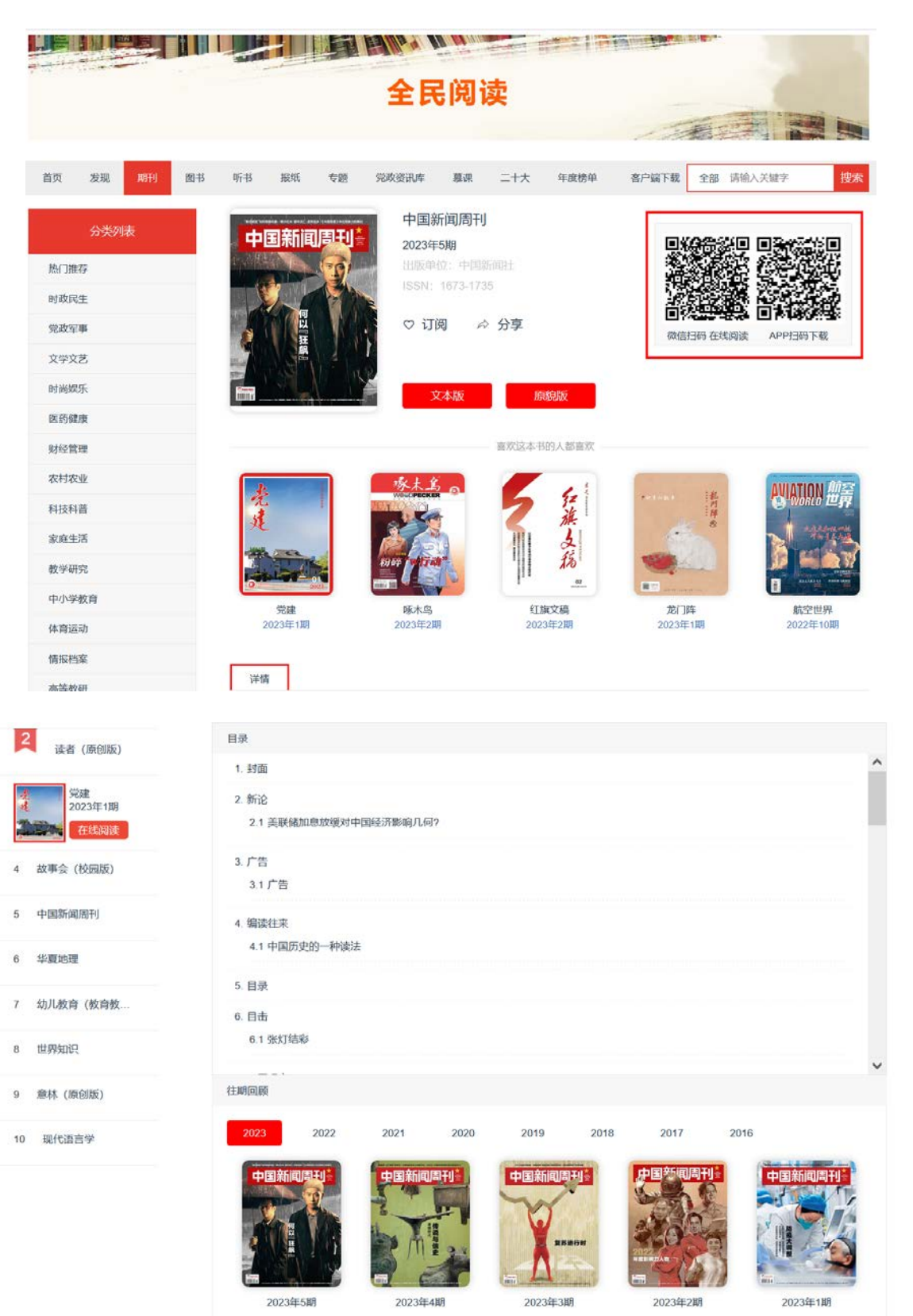

并且,每个资源都支持双扫码功能:"微信扫码带走在线阅读"和"APP 扫码下载离线阅读"

### 6.两种模式的阅读器

cessia

お願っ

个多月

一你画

细司

-BR69

听他

珍惜这个

局、不料

喜欢教书

理解对明

业方向等

后来

我们

在哪

我们

张远

讲到最后 久, 我们

我看过很

你们不知

讲完

没过多久

星湖开船 7.

桅杆上的

职手续。

我们支持"文本阅读器"和"原貌阅读器"两种阅读方式。在阅读过程中,可以方便的讲 行两种阅读模式的切换。并且, 支持翻页操作、目录查询和快速跳转、期刊的往期回顾和二维 码分享功能。

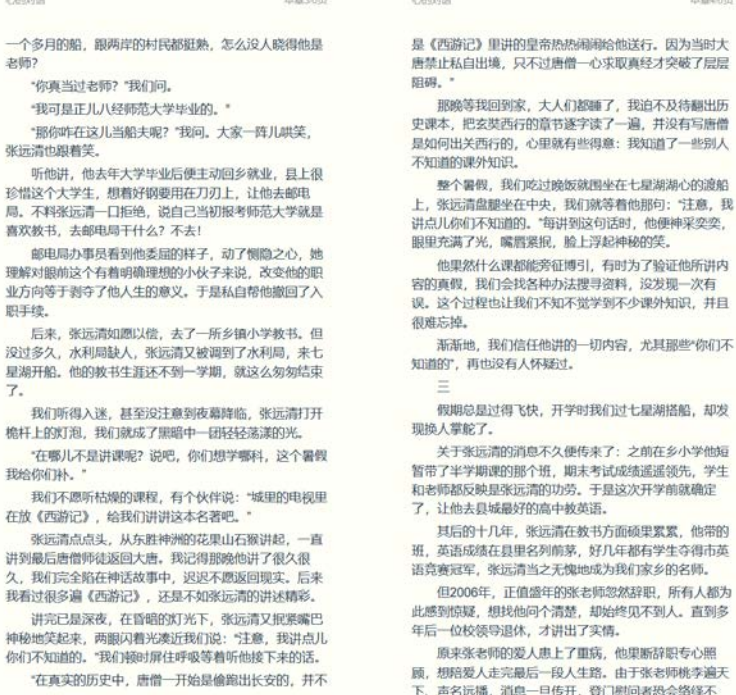

老师桃李遍天 下、声名远播、消息一旦传开、登门剧问者恐会络绎不

 $400000$  $\sim$  masses  $\sim$ 

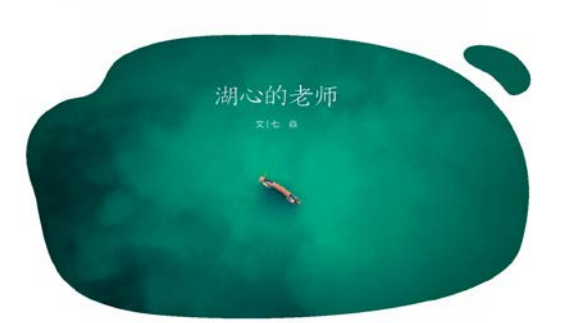

大家条件反射般地提龙

#### $\ominus$ 当年七星湖上的渡船只有

接受功能,负责面提村民和协会 9/7+8.8. 接似初期,风贺网岸行线和初页<br>的通行,我们几个伙伴上初中后<br>每天往返于家和学校之间,登船<br>涉水便成了必修课。<br> 现在回想起来,那一路的陕 <sub>列丁で細*画。*<br>- 张远清把渡船靠岸,我们晃<br>晃悠悠地踩上岸去,凉风习习,<br>潮水悠悠,这天刚放暑假,我们</sub> 心情大好,准备痛快地玩上两个 1999人》, 「在国語以北北北方」<br>月。一个伙伴望着岸上叠青泻翠<br>的草坡, 忍不住喊: "离离原上

。<br>南风光可谓美不胜收,但那时候<br>慕儿有心思欣赏美景,学校离家<br>足足十里地,一半都是崎岖不平  $(85)$ 的山道,我们边走边互相提示着 

"天气晚来秋,下一句。"

10 100 | 000 | 1202301 |

**加盟口探出头来,问:"诗名是什** 选词模龙的好处,一样本线 。<br>老师布置的背诵任务,二是可以  $\mathcal{U}$ 我们愣住了 -- 从小都会 借此忘掉一路的疲惫,说笑问就 特役首选,是他都不经出来叫什

#18日15-1888年4世1943111<br>么。有人犹豫着说: "叫《夏》。"<br>还有人说: "叫《离离》吧?"<br>见没人答对, 张远清两狠

、<br>放光, 据紧嘴巴露出神秘莫测<br>的笑, 待我们面面相震时, 他点<br>头示意我们靠近, 压低声音说:<br>\*注意, 我讲点儿你们不知道 的,这首诗正确的题目是《赋得 出,这种形式"画的是有限"(<br><br> 古原草送别),而且你们只背了<br><br> 前四句,后面还有四句呢。<br> 说完,他得意地收回目光,

玩闹,张远清从玻璃破掉的常驶 一边里着前方开船,一边念: 15万世白班 - 呵卒我元帝。×<br>送王孙去. 要要满别情。"<br>我们心中满是惊疑,从小熟 读的唐诗研然不是完整版的。但 张远涛补充的后四句我们很本没  $\mu_{\rm He}$ <sub>不以神刊 九四四四 9 九 1 14 14 2<br>听过,不能得他是不是在骗人,<br>另外,他一个最夫怎么知道连我</sub> 们都不懂的学问?要知道,初中 生在我们时题提上知识分子了。

是当老师的,这下你们检察了 随饭后可以上船来,我给你们讲  $\equiv$ 什么?不去!

像辣过后,再没人搭船过

19 地以后,丹汉入前前以<br>岸,张远清就坐在岸边倾着。远<br>远见我们来了, 便放下踏板, 扶 染船头方便我们登船,随后解开 成绳,跳进驾驶舱发动马达 

m. 使到水中央,张远清关闭马 达, 来到甲板坐下, 让我们五六<br>个人围着他。水波不兴, 渡船轻 36. 这个总爱我看嘴露出意味不 明笑容的年轻男人问我们:"你 明天谷89年セ劣入阿珠11: 181<br>们想听什么课? 语、数、外、政、<br>史、地、理、化、生我都能救。"<br>我们当然不是为听课而来

的,刚放假,谁不想撒开了玩? 赴约纯粹是因好奇张远清的来

"远芳侵古道, 辅翠接荒城。又……头儿, 他在七星湖开了一个多月…… se escrita. 头儿,他在七星湖开了一个多月<br>的船,跟两岸的村民都挺焦,怎<br>么没人晓得他是老师?<br>"你真当过老师?"我们 1619年)#F。<br>我们不愿听枯燥的课程,有<br>个伙伴说:"城里的电视里在放 《西游记》,绘物们讲讲这本名

本事46页

 $\mathbf{r}$ 

图

 $\overline{\left\langle \right\rangle }$ 

 $\overline{\phantom{a}}$ 

口留

因为当时大

《白游记》,后我们讲讲这个合著吧。"<br>著吧。"<br>洲的花里山石猴讲最,一直讲到 \*我可是正儿八经师范大 "<br><br>"学毕业的。"<br>"那你咋在这儿当船夫" 呢?"我问。大家一阵儿哄笑,张

%? 我问: 大家一阵儿哄夫,求<br>远清也跟着笑。<br>听他讲, 他去年大学毕业后 便主动回乡就业, 县上很珍惜这 个大学生,想着好感恩用在刀打  $\overline{u}$ 大学就是喜欢教书,去邮电局干

了一所乡镇小学教书,但没过多

会中国办理吊带到社美层 89、 我们做的神社吃收受有听<br>他接下来的话。<br>"在真实的历史中,唐信 子来说,改变他的职业方向等于 副夺了他人生的意义。于是私自

<sub>新サ ナ他大王の豪文: ナ産福祉<br>帮他撤回了入职手续。<br>后来, 张远清如喜以偿, 去</sub> 《西游记》里讲的里布热热闹得<br>给他送行。因为当时大唐禁止私<br>自出境,只不过唐僧一心求取真<br>经才突破了展层阻辱。" 1-8791407年数19,世次以来<br>久,水利局缺人,张远清又被调<br>到了水利局,来七星湖开船。他<br>的数书生涯还不到一学期,就这

都種了,我自不及待翻出历史课<br>本,把玄奘西行的章节逐字读了 一遍, 开没有写唐信是知何出关 四行的,心里就有些得意: 我知 道了一些别人不知道的课外知

国坐在七星湖湖心的渡船上,张 吧,你们想学等科,这个暑假我 远清盘链坐在中央,我们就等着

2021012 | 08 (800) | 1

l

 $\overline{\mathbf{x}}$ 

 $\frac{\langle}{\rangle}$ 

 $\overline{\mathbf{L}}$ 

 $\overline{g}$ 

America

**Consult** 

最后唐信师徒返回大唐。我记得 那种他讲了很久很久,我们完全 #PRETBHJ做スタス: RETAR<br>陥在神话故事中, 迟迟不思返回<br>現实。后来我看过很多遍 (西游 记》,还是不如张远清的讲述精

进室只靠深度、在香港的名 光下,张远清又据紧嘴巴神秘地 笑起来, 两眼闪着光凑近我们 3、"注意,我讲点儿你们不知道<br>的。"我们顿时屏住呼吸等着听

一开始是偷跑出长安的。并不是 《西游记》里讲的皇帝热热闹闹

那种等我回到家、大人们

么匆匆结束了。<br>我们听得入迷,甚至没注意 我们们外国: 信息及注意<br>到夜幕降临, 张远清打开棺杆上<br>的灯泡, 我们就成了黑暗中一团 is. 整个暑假,我们吃过晚饭就 轻轻荡漾的光。<br>\*在哪儿不是讲课呢? 说

### **7.**用户中心

进入到用户中心, "个人资料"可以对我的基本信息进行修改; "订阅收藏"展示用户对 图书、期刊进行了收藏操作的列表,可以方便用户快速找到自己喜欢的内容。"我浏览的"展 示用户曾经浏览过的图书、期刊等。"阅读统计"可以查看过去七天阅读数据。

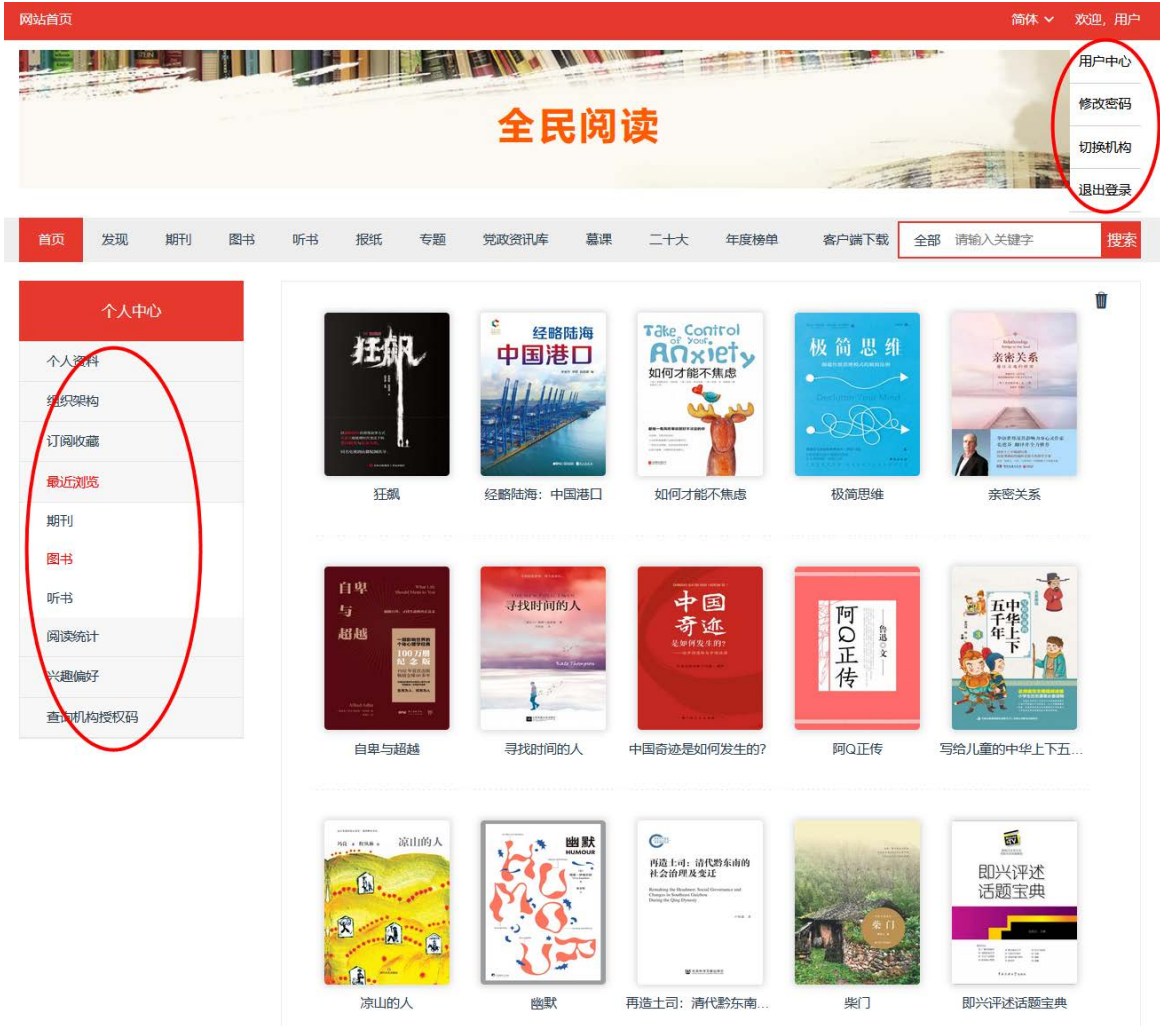

### **8 .**发现功能

鼠标点击导航栏的"发现",实时推荐、猜你喜欢、达人书单,智能算法帮您找到合适的阅读 书单。

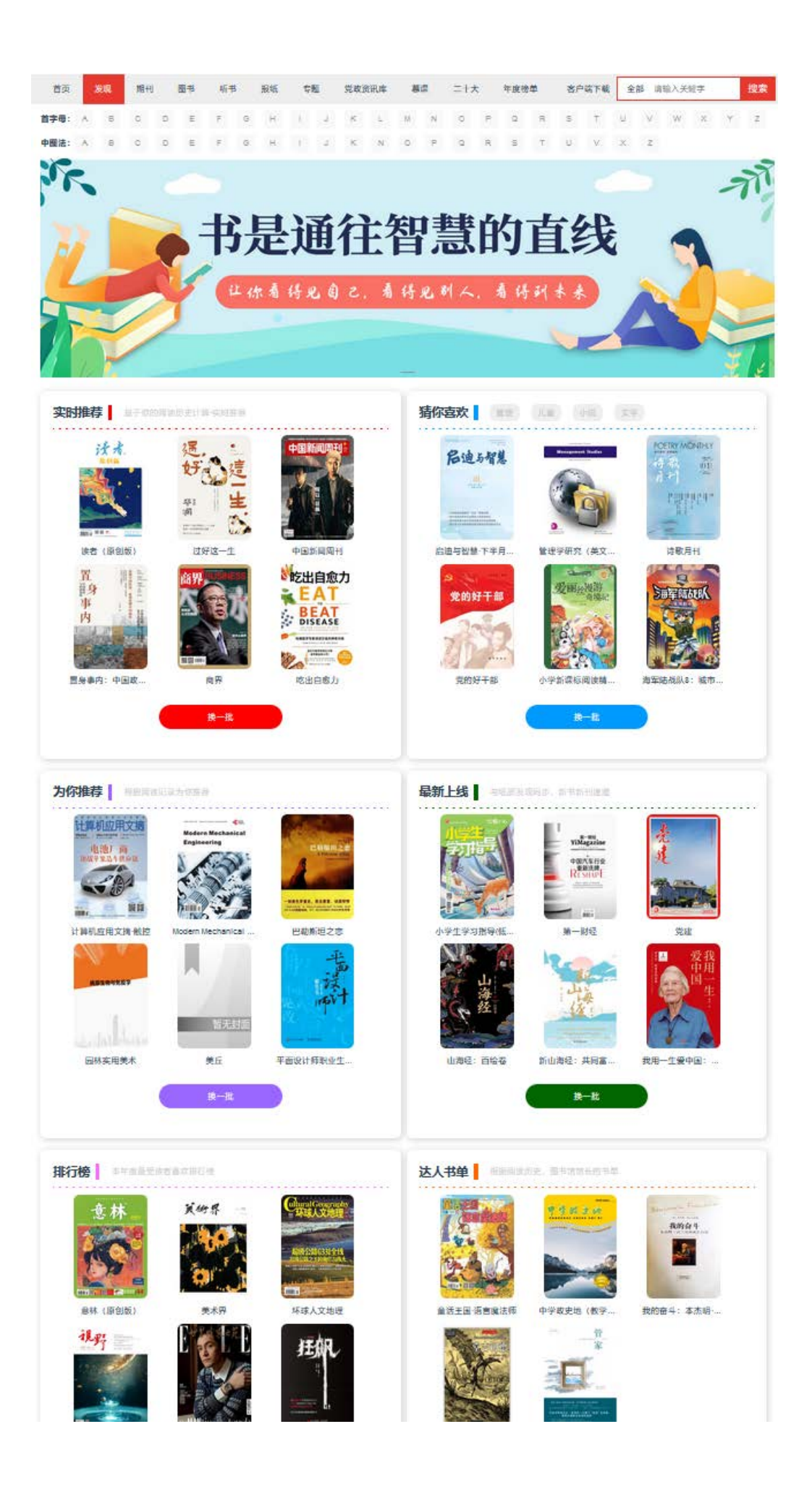

## **9.**书签

书签功能,可随时随地标注回看章节。

1)点击书签功能

2)点击目录再点击书签可以查看书签

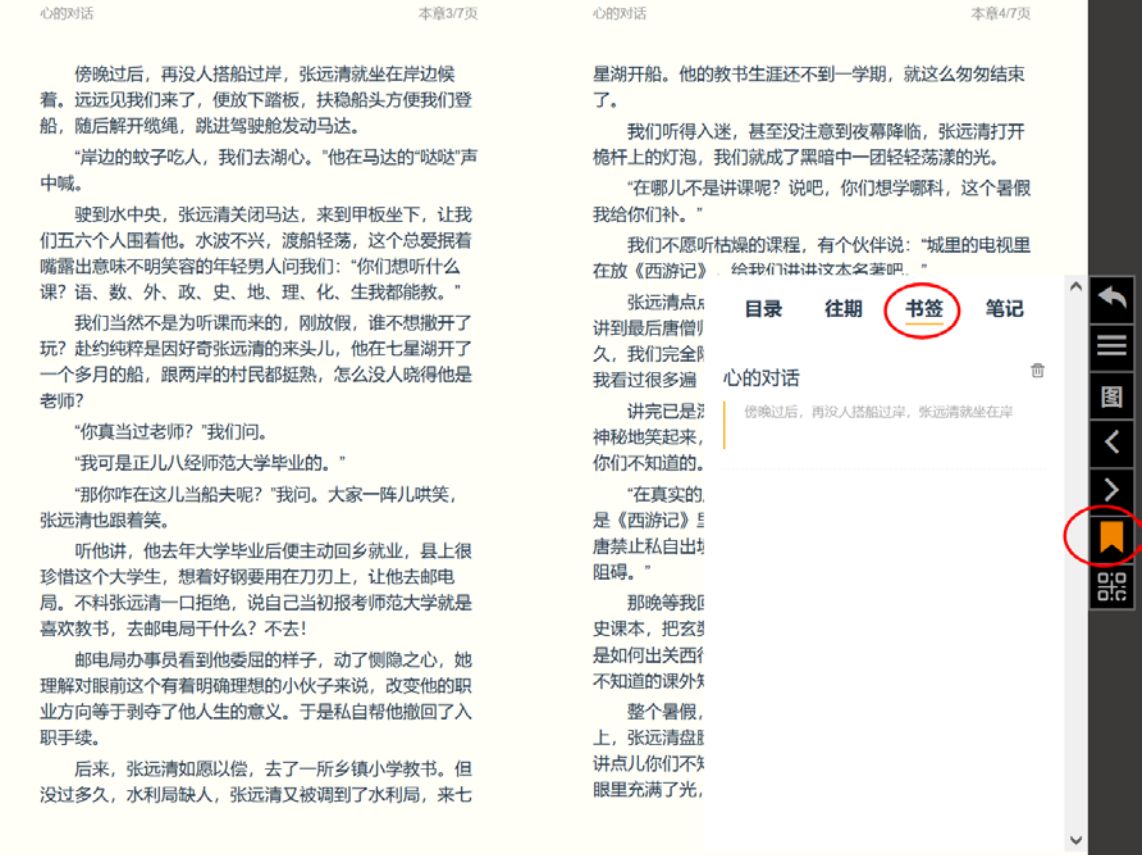

### **10.**笔记

笔记功能,写下灵感,永久保存。 1).选中文字点击笔记

#### 敬民篇

"我们党的根基在人民、血脉在人民、力量在人民。" 中国共产党90多年光辉历程启示我们,立党为公、执政为 民的宗旨, 使我们从人民群众中汲取了巨大的物质力量和 精神力量。正是这种力量让我们创造了中国奇迹、书写了 中国震撼、找到了中国道路。

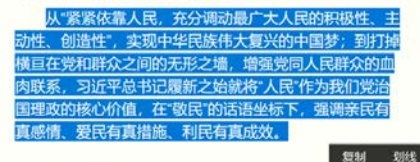

人视水见形, 视民知治不。

-《在党的群众路线教育实践活动第一批总结暨第 二批部署会议上的讲话》等文中引用

解读

人民, 常常被比为载舟的水, 喻为种子的土地, 视为 枝叶的根本。对于执政者, 人民的重要性如何强调也不为 过。正因此, 党的十八大部署在全党开展党的群众路线教 育实践活动, 重拾党的优良传统, 重申党群血肉联系。这 样一次以密切联系群众为主旨的党内教育活动,不可能把 群众关在门外,习近平同志也一再要求"坚持开门搞活 动", 一再告诫"切忌自说自话、自弹自唱"。他引用的这句 话,把人民比喻成可以照见治乱的水。现实中,不管是教 育实践活动,还是更多其他工作,让群众参与、受群众监

督、请群众评判,多照照群众这一面镜子,多比比群众这 一把尺子,才能真正回答好"依靠谁、为了谁"的问题。 原典

汤征诸侯。葛伯不祀,汤始伐之。汤曰:"予有言:人 视水见形, 视民知治不。"伊尹曰: "明哉! 言能听, 道乃 进。君国子民,为善者皆在王官。勉哉,勉哉!"汤曰: "汝不能敬命,予大罚殛之,无有攸赦。"作汤征。

--- (西汉)司马迁 (史记·殷本纪第三)

释义

这段话出自司马迁《史记·殷本纪》, 殷, 即商-中国历史上第二个朝代, 其开国君主为成汤。公元前1620 年,成汤征讨不祭祀的诸侯葛伯。他对伊尹说: "人视水见 形, 视民知治不。"不(fou): 同"否"。意思是, 人从水 中可以看到自己的形象,从百姓精神面貌可以知道国家治 理状况。简而言之, 就是"以民情为镜"。这是有据可查的 最早的"镜子论"。

图

 $\overline{\langle}$ 

 $\frac{1}{2}$ 

嘂

图

 $\overline{\overline{}}$ 

 $\overline{\phantom{a}}$ 

嘂

成汤的"镜子论"表明, 早在中国奴隶社会时期就已将 民情状况作为衡量统治好坏的标准。此后, "以人为镜"的 观念被历代开明统治者所接受。《诗经·大雅》中有"殷鉴 不远, 在夏后之世"。《大戴礼记·保傅》曰: "明镜者, 所 以察形也;往古者,所以知今也。"唐太宗李世民将"镜子 论"进一步发扬光大。据《新唐书·魏征传》记载,直言敢 谏的魏征去世后,唐太宗感叹: "以铜为鉴,可正衣冠; 以 古为鉴,可知兴替;以人为鉴,可明得失。朕尝保此三 鉴,内防己过。今魏征逝,一鉴亡矣。

但愿苍生俱饱暖,

### 2). 输入笔记

#### 敬民管

"我们党的根基在人民、血脉在人民、力量在人民。" 中国共产党90多年光辉历程启示我们,立党为公、执政为 民的宗旨, 使我们从人民群众中汲取了巨大的物质力量和 精神力量。正是这种力量让我们创造了中国奇迹、书写了 中国震撼、找到了中国道路。

从"紧紧依靠人民、充分调动最广大人民的积极性、主 动性、创造性",实现中华民族伟大复兴的中国梦;到打掉 横亘在党和群众之间的无形之墙,增强党同人民群众的血 肉联系,习近平总书记履新之始就将"人民"作为我们党治 国理政的核心价值,在"敬民"的话 收获满潮

真感情、爱民有真措施、利民有真

#### 人视水见形, 抑尿知治不,

-《在党的群众路线教育实 二批部署会议上的讲话》等文中引 解读

人民、常常被比为载舟的水、喻为种子的土地、视为 枝叶的根本、对于执政者、人民的重要性如何强调也不为 过。正因此, 党的十八大部署在全党开展党的群众路线教 育实践活动, 重拾党的优良传统, 重申党群血肉联系, 这 样一次以密切联系群众为主旨的党内教育活动、不可能把 群众关在门外, 习近平同志也一再要求"坚持开门搞活 动", 一再告诫"切忌自说自话、自弹自唱"。他引用的这句 话, 把人民比喻成可以照见治乱的水。现实中, 不管是教 育实践活动, 还是更多其他工作, 让群众参与、受群众监 督、请群众评判,多照照群众这一面镜子,多比比群众这 -<br>一把尺子,才能真正回答好"依靠谁、为了谁"的问题。 原曲

汤征诸侯。葛伯不祀,汤始伐之。汤曰:"予有言:人 视水见形, 视民知治不。"伊尹曰: "明哉! 言能听, 道乃 进。君国子民,为善者皆在王官。勉哉,勉哉! 汤曰: "汝不能敬命,予大罚殛之,无有攸赦。"作汤征。 — (西汉)司马迁《史记·殷本纪第三》

軽V

取消

verwind=n't (史记·殷本纪》, 殷, 即商一 其开国君主为成汤。公元前1620 皆侯葛伯。他对伊尹说: "人视水见 iǒu): 同"否"。意思是, 人从水 从百姓精神面貌可以知道国家治 **L"以民情为镜"。这是有据可查的** 

> 1, 早在中国奴隶社会时期就已将 环的标准。此后, "以人为镜"的

观念被历代开明统治者所接受。《诗经·大雅》中有"殷鉴 んははカイツトの35日目が及文: 「わたつくに」「15 版品<br>不远, 在夏后之世"。《大戴礼记·保傅》曰: "明镜者, 所<br>以察形也; 往古者, 所以知今也。"唐太宗李世民将"镜子 论"进一步发扬光大。据《新唐书·魏征传》记载, 直言敢 谏的魏征去世后,唐太宗感叹:"以铜为鉴,可正衣冠;以 古为鉴,可知兴替;以人为鉴,可明得失。朕尝保此三 鉴,内防己过。今魏征逝,一鉴亡矣。

**但原**苍生但饱暖

前定 删除

3).点击目录再点击笔记查看笔记

#### 敬民篇

"我们党的根基在人民、血脉在人民、力量在人民。" 中国共产党90多年光辉历程启示我们,立党为公、执政为 民的宗旨, 使我们从人民群众中汲取了巨大的物质力量和 精神力量。正是这种力量让我们创造了中国奇迹、书写了 中国震撼、找到了中国道路。

ま、共扱現現の見人大力最使販技法、見人真教践業が<br>英規現実、英規史的失真大動裁見先要求、実地数以、共地 横真在觉和群众之间的无形之墙。增强党同人民群众的血 肉联系, 习近平总书记履新之始就将"人民"作为我们党治 具理政的核心价值、在"效民"的话语坐标下、强调亲民有 真感情、爱民有真措施、利民有真成效。

人视水见形,

视民知治不。

-- 《在党的群众路线教育实践活动第一批总结暨第 二批部署会议上的讲话》等文中引用

#### 解读

人民, 常常被比为载舟的水, 喻为种子的土地, 视为 枝叶的根本。对于执政者, 人民的重要性如何强调也不为 过。正因此,党的十八大部署在全党开展党的群众路线教 育实践活动, 重拾党的优良传统, 重申党群血肉联系。这 样一次以密切联系群众为主旨的党内教育活动,不可能把 群众关在门外,习近平同志也一再要求"坚持开门搞活 动", 一再告诫"切忌自说自话、自弹自唱"。他引用的这句 话, 把人民比喻成可以照见治乱的水。现实中, 不管是教 育实践活动, 还是更多其他工作, 让群众参与、受群众监 督、请群众评判,多照照群众这一面镜子,多比比群众这 一把尺子,才能真正回答好"依靠谁、为了谁"的问题。 原典

汤征诸侯。葛伯不祀, 汤始伐之。汤曰: "予有言: 人 视水见形,视民知治不。"伊尹曰:"明哉!言能听,道乃 进。君国子民,为善者皆在王官。勉哉,勉哉!"汤曰: "汝不能敬命, 予大罚殛之, 无有攸赦。"作汤征。 (西汉)司马迁《史记•殷本纪第三》

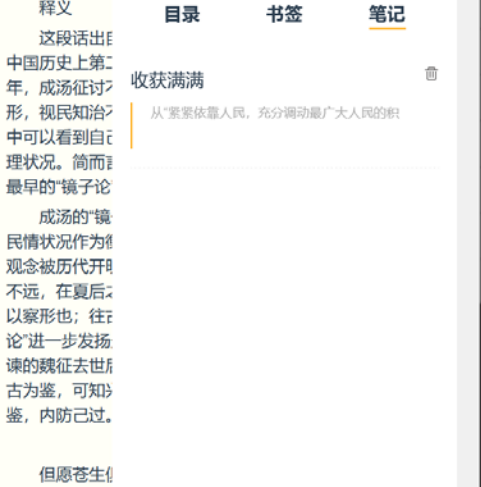

**R** 

圈

 $\overline{\mathbf{C}}$ 

需

#### 敬民篇

"我们党的根基在人民、血脉在人民、力量在人民。" 中国共产党90多年光辉历程启示我们,立党为公、执政为 民的宗旨,使我们从人民群众中汲取了巨大的物质力量和 精神力量。正是这种力量让我们创造了中国奇迹、书写了 中国震撼、找到了中国道路。

从"紧紧依靠人民、充分调动最广大人民的积极性、走 ·<br>或性、创造性"、实现史生民族伟大复兴的史国梦、到现其<br>横亘在党机群众之间的无形之境、增强党同人民群众的典 肉联系、习近乎总书记履新之始就将"人民"作为我们党治 国理政的核心价值、在"敬民"的话语坐标下、强调亲民有 真感情、爱民有真境施、利民有真成效。

人视水见形,

视民知治不。

-- 《在党的群众路线教育实践活动第一批总结暨第 二批部署会议上的讲话》等文中引用

#### 解读

人民, 常常被比为载舟的水, 喻为种子的土地, 视为 枝叶的根本。对于执政者, 人民的重要性如何强调也不为 过。正因此, 党的十八大部署在全党开展党的群众路线教 育实践活动, 重拾党的优良传统, 重申党群血肉联系。这 样一次以密切联系群众为主旨的党内教育活动,不可能把 群众关在门外,习近平同志也一再要求"坚持开门搞活 动", 一再告诫"切忌自说自话、自弹自唱"。他引用的这句 话, 把人民比喻成可以照见治乱的水。现实中, 不管是教 育实践活动, 还是更多其他工作, 让群众参与、受群众监 督、请群众评判,多照照群众这一面镜子,多比比群众这 一把尺子, 才能真正回答好"依靠谁、为了谁"的问题。

原典

汤征诸侯。葛伯不祀, 汤始伐之。汤曰: "予有言: 人 视水见形, 视民知治不。"伊尹曰: "明哉! 言能听, 道乃 进。君国子民,为善者皆在王官。勉哉,勉哉!"汤曰:

"汝不能敬命,予大罚殛之,无有攸赦。"作汤征。 ——(西汉)司马迁《史记•殷本纪第三》

#### 释义

这段话出自司马迁《史记•殷本纪》。殷,即商一 中国历史上第二个朝代, 其开国君主为成汤。公元前1620 年, 成汤征讨不祭祀的诸侯葛伯。他对伊尹说: "人视水见 形, 视民知治不。"不(fǒu): 同"否"。意思是, 人从水 中可以看到自己的形象,从百姓精神面貌可以知道国家治 理状况。简而言之, 就是"以民情为镜"。这是有据可查的 最早的"镜子论"。

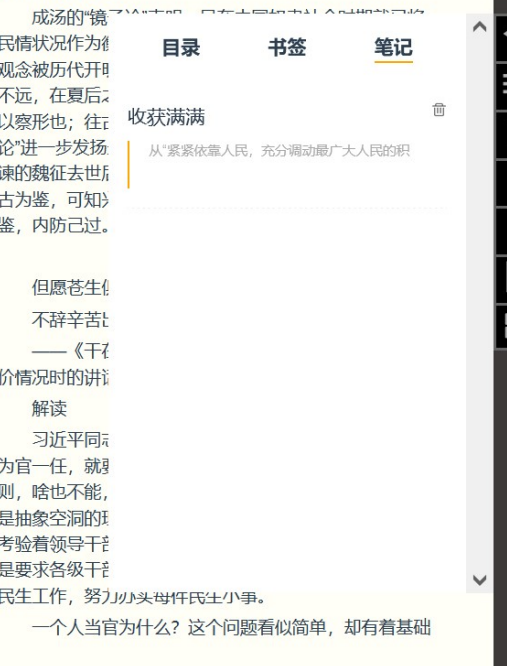

图

需